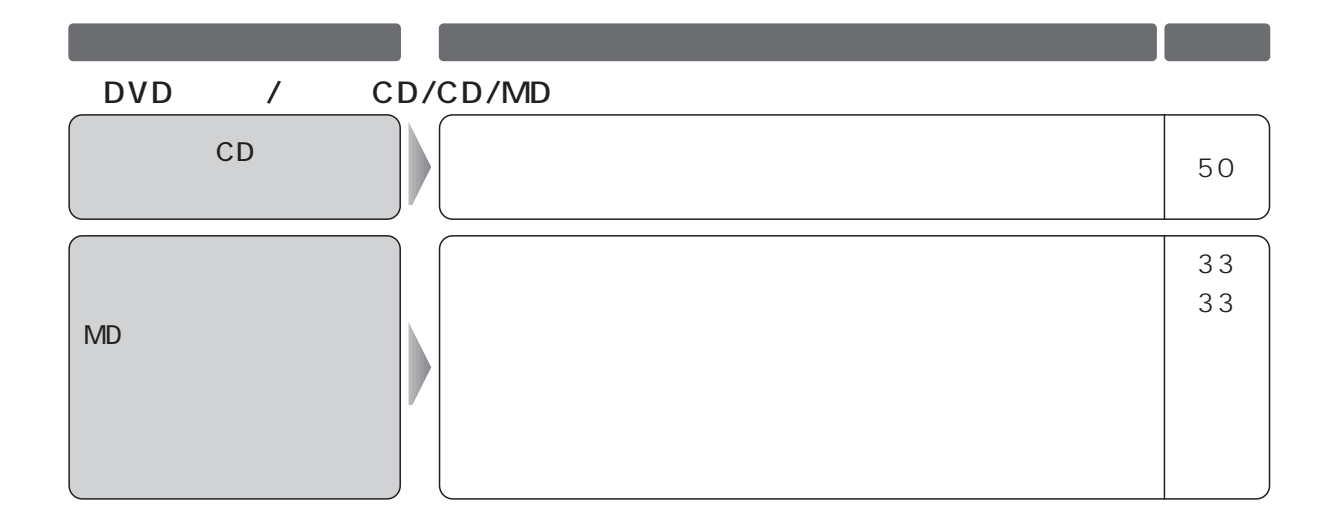

MP3

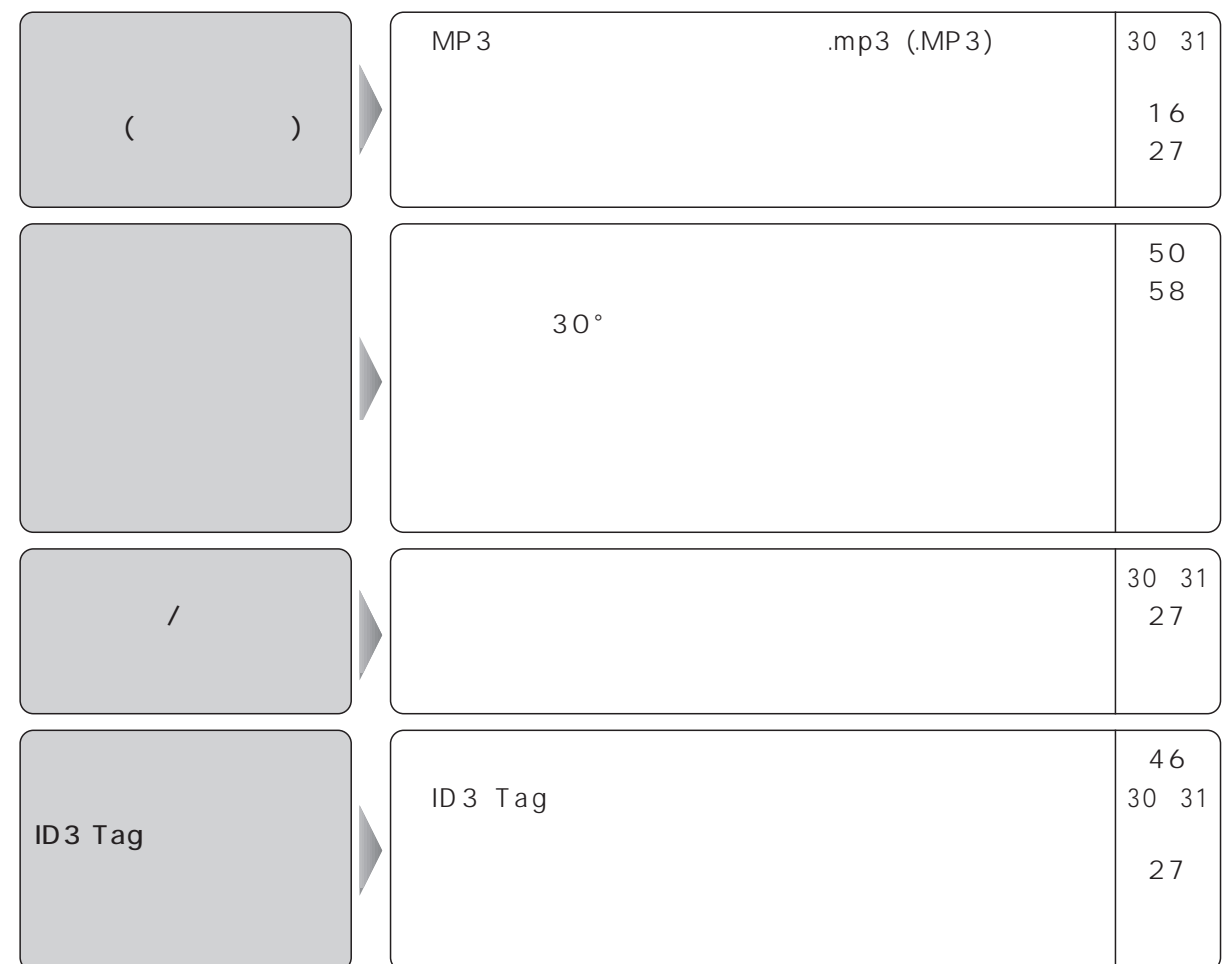

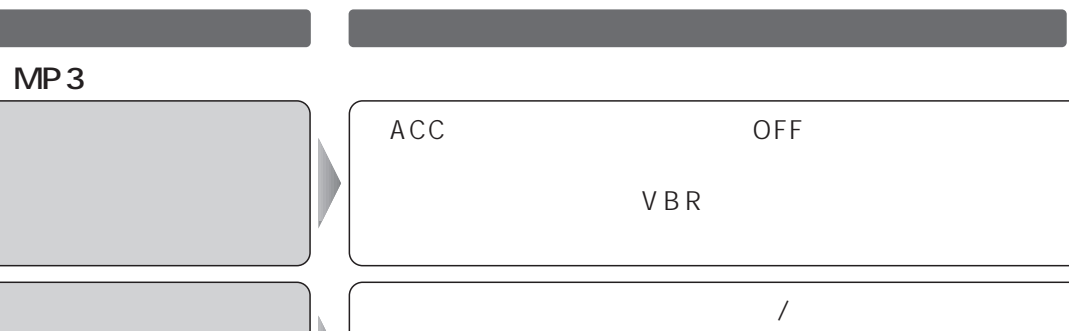

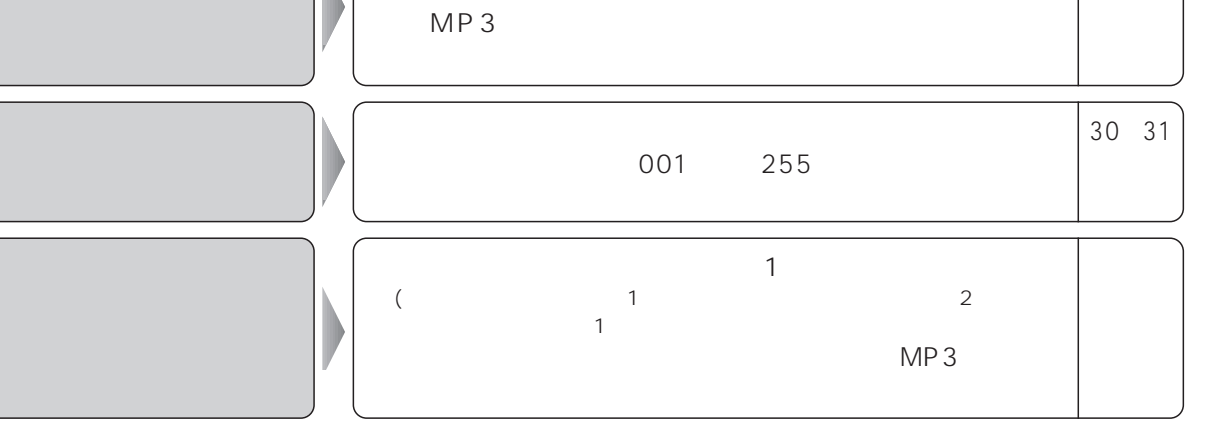

OFF

 $\frac{1}{\sqrt{2\pi}}$ 

30~31

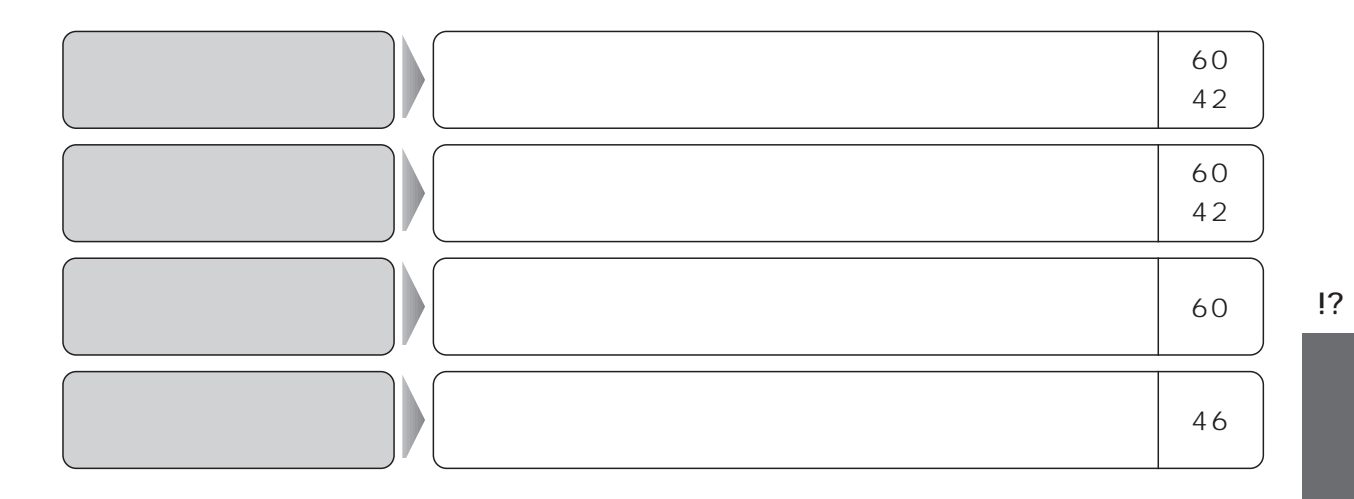